## **NOS COURS D' INFORMATIQUE**

Dès le mois d'Octobre 2016, nous mettrons à votre disposition les stages suivants :

## **INITIATION A L' INFORMATIQUE** (deux journées) :

« Un ordinateur, c'est quoi ? De qui, de quoi a-t-on besoin pour utiliser son ordinateur ? Comment fonctionne la messagerie ? De l'importance de la sauvegarde... »

### **RETOUCHE PHOTO** (deux journées + une demi-journée) **:**

« Comment redresser une perspective ? Comment effacer un poteau, une antenne TV, des fils …? Comment ajouter quelqu'un sur une photo ? Etc. »

### **LE DIAPORAMA** sous Power Point (deux journées + une demi-journée) « Comment monter une série de photos avec animation des images, des commentaires et du titre, comment faire des effets sonores et mettre de la musique ? »

# **INITIATION A LA BUREAUTIQUE** :

**WORD** (une journée et demie) « Comment rédiger un courrier, l'imprimer, l'envoyer par mail ».

**EXCEL** (une journée et demie) « Comment créer un budget, l'imprimer» Votre présence sera indispensable à toutes les séances de la session et une participation financière de 10€ vous sera demandée. Tous nos stages se déroulent à Villejuif. **Vous pouvez formuler vos desiderata par mail, en précisant le stage demandé, à :** [urcl-parisidf@orange.fr](mailto:urcl-parisidf@orange.fr)

ooo----ooo---ooo---ooo---ooo---ooo---ooo---ooo---ooo---ooo---ooo---ooo---ooo---ooo---ooo

### ou nous retourner le coupon ci-dessous annoté à :

### **URCL immeuble Rhin – BC 500.11 39 Avenue de Paris 94800 VILLEJUIF**

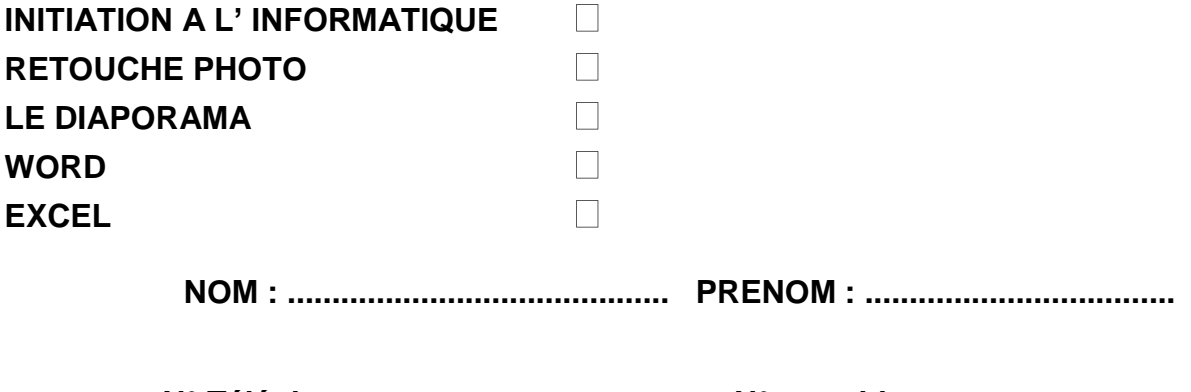

**N° Téléphone : .................................. – N° portable.................................**